Unlocking Bootloader Huawei Android Devices

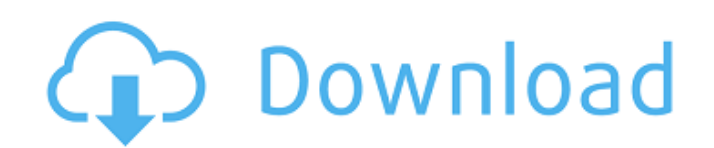

Step 1: Back up your important data A· Step 2: Free Download KingoRoot A· Step 3: Get the Huawei unlock code. A· Step 4: Unlock the bootloader of your Android device. A· Step 5: Root with KingoRoot. A· Step 7: Download and A· Step 10: Enter the "Settings" menu. A· Step 11: Swipe down on the screen and select Security. A· Step 12: Check the "Unknown Sources" box under it. A· Step 13: Download and install SuperSu. A· Step 14: Download and inst

## **Unlocking Bootloader Huawei Android Devices**

Enabling Developer Options in Android This article describes how to enable or disable USB debugging mode (developer only) in Android. Open the Settings app and select If you know how to turn off all developer options as we to the Applications section and allow applications to use developer mode How to enable developer mode on Android. dd2bc28256

> <http://efekt-metal.pl/?p=1> <https://floridachiropracticreport.com/advert/polladhavan-srt-rar/> <https://covid19asap.com/coronavirus-videos/32338/> [https://mindfullymending.com/\\_\\_top\\_\\_-download-ps3-emulator-1-9-6-bios-and-plugins-torrent/](https://mindfullymending.com/__top__-download-ps3-emulator-1-9-6-bios-and-plugins-torrent/) [https://moronencaja.com/wp-content/uploads/2022/11/Cursorfx\\_Serial\\_And\\_Activation\\_Key\\_for\\_Windows\\_Full\\_Download.pdf](https://moronencaja.com/wp-content/uploads/2022/11/Cursorfx_Serial_And_Activation_Key_for_Windows_Full_Download.pdf) [http://palladium.bg/wp-content/uploads/2022/11/Indian\\_History\\_And\\_Culture\\_By\\_Vk\\_Agnihotri\\_Pdf\\_Free.pdf](http://palladium.bg/wp-content/uploads/2022/11/Indian_History_And_Culture_By_Vk_Agnihotri_Pdf_Free.pdf) <https://loskutbox.ru/wp-content/uploads/2022/11/Arenasimulationsoftwarefullversion16.pdf> <http://nii-migs.ru/?p=28821> <https://www.mycatchyphrases.com/wp-content/uploads/2022/11/eacpatr.pdf> <http://efekt-metal.pl/?p=1>